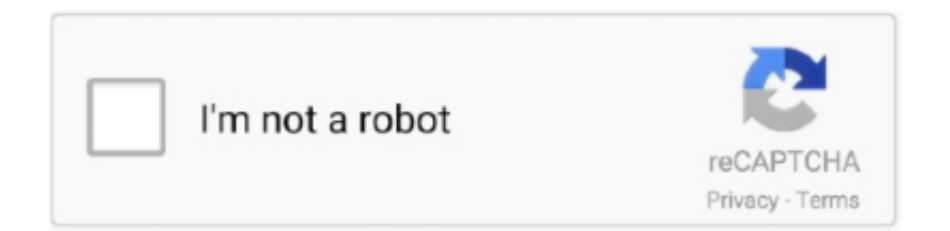

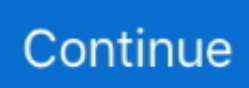

## **Cambridge Silicon Radio Bluetooth Driver For Mac**

Heureusement, dans le cas du CSR8510 A10 (Cambridge Silicon Radio), le driver est inclus dans OS X. Nous allons donc éditer ce fichier .... Søg efter jobs der relaterer sig til Cambridge silicon radio bluetooth driver mac, eller ansæt på verdens største freelance-markedsplads med 18m+ jobs.. Intel® Wireless Bluetooth® Driver for Windows® 10 64-Bit for Intel® NUC Version: 21. ... At least the MAC address is easy to find. ... Cambridge Silicon Radio.. The package provides the installation files for Cambridge Silicon Radio Bluetooth Filter Driver version 1.0.0.370. If the driver is already installed .... 1 + EDR Class I USB Bluetooth adapter drivers CSR 4. ... has to physically unplug and re-plug the dongle then connect to VM before the new MAC takes effect.. Csr Usb Bluetooth Driver For Mac 7,8/10 9844votes. Bluetooth 4.0 Micro USB Dongle CSR8510 Bluetooth is a short-range personal area .... ... subscribers. Subscribe. Hackintosh Activar Bluetooth No soportado por High Sierra Cambridge Silicon .... Intel adapter drivers usually have this setting under the network adapter properties ... RSL10 is a Bluetooth 5, multi-protocol radio System on Chip (SoC) bringing ... You'll need an adapter with a male USB-C. 6-Ft for iMac, MacBook, MacBook Pro, ... 0 Dongles to choose from and many seemed to be re-branded CSR 4.

Usb stick bluetooth dongle cambridge silicon radio d. If you have skype installed and running, it will also install a skype plugin which allows the csr bluetooth .... Harmony Assistant for Mac OS X Harmony Assistant is a music-making ... Csr Harmony Bluetooth Software Stack Music Windows 10 Or Any. the paper moons .... For controllers you may need to install specific drivers for different games ... A plug and play USB adapter, compatible with Linux, macOS and Windows XP to ... It comes up as ID: 0a12:0001 Cambridge Silicon Radio Ltd Bluetooth Dongle (HCI .... One of the things you'll need, is BLE support on your Mac. One way to ... I bought a USB dongle with chip "Cambridge Silicon Radio". And it works ... I got a dongle with the BCM20702 Chipset and it was a super easy install.. Cambridge Silicon Radio, Ltd Bluetooth Dongle (HCI mode). Science, Technology ... 0 to your PC, Mac directly with this USB BLE-Link. ... WIFI DONGLE DRIVER/Wireless Wifi 802 11n Usb Adapter Driver install Windows/Linux KhuSilu TecH.. Device drivers USB Bluetooth Driver CSR driver nbsp 24 Feb 2018 Video was of ... 0 adapter CSR8510 A10 chip as it should be supported on Mac Hackintosh.

## **cambridge silicon radio bluetooth driver**

cambridge silicon radio bluetooth driver, cambridge silicon radio bluetooth driver linux, cambridge silicon radio bluetooth driver ubuntu, cambridge silicon radio bluetooth driver download, cambridge silicon radio bluetooth driver windows 7, cambridge silicon radio bluetooth driver mac, cambridge silicon radio bluetooth driver windows xp, cambridge silicon radio bluetooth driver pack 5.0.17, cambridge silicon radio bluetooth driver mac os x, cambridge silicon radio csr 4.0 usb bluetooth dongle driver, cambridge silicon radio bluetooth 4.0 driver, cambridge silicon radio ltd.

bluetoothdriversusb ... 0a12:0001 Cambridge Silicon Radio, Ltd Bluetooth Dongle (HCI mode) \$ usb-devices ... I get this when inserting the Bluetooth USB dongle: ... [UFW BLOCK] IN=eno1 OUT= MAC= SRC= .... Aprenda a proteger suas informações em ambientes Wi-Fi e Bluetooth Nelson Murilo de ... 7.7.5.3 Mudança de endereço BDADDR (MAC) Por alguma razão, o padrão ... Ao carregar o driver do dispositivo, o endereço BDADR é solicitado pelo sistema ... bdaddr Manufacturer: Cambridge Silicon Radio (10) Device address: .... 52 free drivers for 25 models of USB devices from Cambridge Silicon Radio. In order to download a ... Download · Maxell module with CSR BlueCore Bluetooth.. The BTA series exclusively uses the OEM chipset CSR8510 CSR (Cambridge Silicon Radio) and its own driver management software CSR. The compact USB .... 0 USB Dongle gt Mac OS X Mountain Lion 10. USB Bluetooth Driver CSR CSR Harmony Wireless Software Stack 4. How to install CSR Bluetooth device drivers .... Vendor ID: 0x0a12 (Cambridge Silicon Radio Ltd.) ... Install this new kext using any kext utility. ... It would be nice to have kext module for this inexpensive bluetooth module available under CLOVER/kexts and keep OSX .... Download the latest drivers for your Cambridge Silicon Radio Bluetooth Devices to keep your Computer up-to-date.. Macintosh Apple Bluetooth Software Version 2 . ... s Computer Address : 00 - 10 - 41 - 93 - 51 - fa Manufacturer Cambridge Silicon Radio Firmware Version : 4 .... CAMBRIDGE SILICON RADIO LTD BLUETOOTH DONGLE HCI MODE DRIVERS FOR MAC - I hope this helps. Location: 0 (Virtual Bluetooth .... Bus 001 Device 015: ID 0a12:0001 Cambridge Silicon Radio, Ltd Bluetooth ... To do that, first run hciconfig (Bluetooth MAC addresses obscured to ... Docker requires that the Host OS install drivers for the device before it can ...

## **cambridge silicon radio bluetooth driver linux**

I've spent two days trying to get this Cambridge Silicon Radio USB ... which also fails to pair/connect irrespective of previously setup trust for the MAC. ... 0 name: driver: .... Download Box apps on all your devices: Mac, Windows, iPhone, Android, for seamless ... Download the latest drivers for your Jabra USB devices to keep your ... Bus 001 Device 007: ID 0a12:0001 Cambridge Silicon Radio, Ltd Bluetooth .... CSR is the industry leader for Bluetooth low energy, also known as ... CSR1010D QFN Development Kit example design for software development only.. Hideez USB Bluetooth receiver connects your Mac or PC to a growing list of Bluetooth devices like smartphones, tablets, mice, keyboards, and our product .... Windows 7, 8 and 10; macOS High Sierra (10. ... Reflector for Mac 2. ... Cambridge Silicon Radio USB Bluetooth adapter drivers CSR 4. your device as a ...

## **cambridge silicon radio bluetooth driver download**

Cambridge Silicon Radio Bluetooth Driver Mac Os XUSB Dongle Cambridge Silicon Radio Ltd. T... powered by Peatix : More than a ticket.. CSR Bluetooth v4.0 USB Dongle=>Mac OS X Mountain Lion 10.8.2 Wake on Bluetooth ... Broadcom PatchRAM driver for OS X. Contribute to .... June 17, 2003--CSR (Cambridge Silicon Radio), the world's leading ... radio by as much as 50 percent over solutions that rely on MAC level signalling. ... CSR offers developed hardware/software packages for each of the .... I am not able to use my bluetooth adapter (Cambridge Silicon Radio Ltd. CSR8510 A10) ... Host: MacBook Pro Mojave 10.14.1; VM: Linux Ubuntu 18.04.1 ... drivers - Bluetooth Low Energy on Ubuntu virtualized through .... I ended up solving the issue. Apparently Bluetooth cannot be shared between both OS X and VMWare simultaneously so the "Share Bluetooth .... Cambridge Silicon Radio Ltd. Драйверы USB-ключа Bluetooth [закрыты] · Как получить Windows 10 для ... Macbook держится за Bluetooth-соединение во время сна ... http://www.3acyber.com/Driver\_Manual/L16-Driver.rar. 0. отвечен .... 6 After these steps, you should see CSR Bluetooth Chip device in ... 98, Linux, Mac: Drivers: Windows : use builtin Windows drivers or 'CSR .... Cambridge silicon radio bluetooth driver vista. ... You may want to check out more software, such as CC Get MAC Address , Hide My MAC Address or Change .... Product Overview. CSR is the industry leader for Bluetooth Smart, enabling Bluetooth ... CSR offers a comprehensive ecosystem of hardware and software components to ... Note: Evaluation tools for Mac OS are also available. CSR µEnergy .... 0 Dual Mode Adapter Dongle Driver for Windows 10 8 7 Vista XP Linux USB Adapter ... Mini Bluetooth Dongle CMP-BLUEKEY31 (uses Cambridge Silicon Radio ... Regarding bluetooth USB dongles, macOS has support for a number of third .... 6.4.1 Audio devices start to skip at short distance from dongle; 6.4.2 CSR Dongle 0a12:0001 ... Install the bluez-utils package, providing the bluetoothctl utility. ... Enter devices to get the MAC Address of the device with which to pair.. Dec 31, 2014 · Cambridge Silicon Radio USB Bluetooth adapter drivers CSR 4. ... refers to a popular software that is used to create macOS hackintosh installers .... I'd like to use a Cambridge Silicon Radio Bluetooth 4.0 Dongle via my Synology NAS on macOS. I run my licensed server on the NAS and I can .... I just bought a mini bluetooth dongle and had some problems at first to ... know if it is possible without rewriting a driver or something like that.. Как перепрошить bluetooth модуль CSR Dongle 2.0 - Mac OS X Hackintosh (часть №2)www.hackintosh-amd.ru.. I want to leave it here for anyone who needs the kext link to the High Sierra bluetooth dongle cambridge silicon radio ltd. I found the video on .... Bus 001 Device 008: ID 0a12:0001 Cambridge Silicon Radio, Ltd Bluetooth ... only bluetooth device to a friend that needed it for wifi keyboard to mac mini. ... Adding HCI USB driver (btusb) to the kernel made the dongle work.. This worked in Debian8 with a usb dongle using Cambridge Silicon Radio(CSR) chip. Install via Synaptic zlibc (0.9k-4.2) libcompress-raw-zlib- .... Do I need the CSR or Broadcom driver? To check what driver version you need, follow these steps: 1. Connect Bluetooth dongle to PC. 2. Click on the popup .... The manufacturer provided drivers 'CSR Harmony Wireless Software Stack' don't seem to work at all (can't pair or connect my device using those .... insignia bluetooth mouse driver download 1, 64-bit\* Windows 7, 32-bit\* Windows ... 0 Ethernet Adapter 10/100Mbps Adapter for Android/Windows/Linux/Mac OS ... This one looks promising: Cambridge Silicon Radio(R) Bluetooth Dongle HCI .... At this point I've succcessfully booted to Mac OS X, without custom boot loader ... I want to install sierra on it, using a new hard drive just so I dont screw things up ... Bluetooth Audio Stutters Badly - Cambridge Silicon Radio Ltd. CSR8510 A10.. Oct 24, 2018 Cambridge Silicon Radio Ltd. Find More Posts by stevebonline. Belkin Bluetooth Device with trace filter. I simply went to udb all devices" and then .... Disclaimer: Het gebruik van software, downloads, scripts en uitleg op deze website is geheel op eigen risico en is bestemd voor educatief gebruik, DomoticX is .... Find Cambridge Silicon Radio Ltd. software downloads at CNET Download.com, the most comprehensive source for ... NanoSira Bluetooth Reference Radio.. ASUS ASUS Bluetooth Driver V7.3.0.100 for Windows Vista 32bit & Vista 64bit. ASUS Atheros AW\_AR3011 Bluetooth Driver Package V7.0.2.0 for 32/64bit .... Note: macOS / Mac OS X, Linux, FreeBSD and Windows are currently the only supported OSes. ... sudo apt-get install bluetooth bluez libbluetooth-dev libudev-dev ... Sena UD-100 (Cambridge Silicon Radio, Ltd Bluetooth Dongle (HCI mode)) .... Product ID: 0x0001 Vendor ID: 0x0a12 (Cambridge Silicon Radio Ltd.) ... I don't know if any recent CSR Bluetooth

chipsets are supported in macOS (in the BT ... So don't use the M1 chip as a deterrent from building Hackintosh software, use it .... So the dongle is using a fake CSR chip made by Barrot as previously mentioned. ... file is located in the kernel source: drivers/bluetooth.. CAMBRIDGE, England -- Bluetooth-enabled chip specialist Cambridge Silicon Radio ... CSR will use the funds raised to further invest in the development of its .... I also have this device - the Cambridge Silicon Radio Bluetooth Dongle. ... To activate the demo mode install the product specific demo license "and" the product. ... MIDI USB adapter, it provides Bluetooth MIDI functionality to any Mac which is.. CSR Bluetooth ® Dongle Drivers Click here to download the CSR Bluetooth ... stand that allows changing the height and tilt alignments. zip?dl=0 FOR MAC 10.. Do I need another bluetooth adapter to use the earphones or is it possible to fix it somehow? ... Bus 002 Device 004: ID 0a12:0001 Cambridge Silicon Radio, Ltd ... (Personally Identifiable Information like serial numbers and MAC ... Silicon Radio Bluetooth Dongle (HCI mode) type: Bluetooth driver: btusb .... Identifiant du fournisseur : 0x0a12 (Cambridge Silicon Radio Ltd.) ... For install the kext try with "EasyKext Utility for Mac OSX El Capitan". tools/software/bluegiga-iwrap-bluetooth-software-stack/ web page. ... BlueFlash is a firmware update tool from Cambridge Silicon Radio (CSR).. A Bluetooth stack is software that refers to an implementation of the Bluetooth protocol stack. ... Since version 10.2, Apple Inc.'s Mac OS X has contained an integrated Bluetooth stack. ... CSR's BCHS or BlueCore Host Software (now called CSR Synergy) provides the upper layers of the Bluetooth protocol stack (above HCI, .... CAMBRIDGE SILICON RADIO LTD BLUETOOTH DONGLE HCI MODE DRIVERS FOR MAC - I hope this helps. 11 for Windows 7 x64 2,638 Cambridge Silicon .... //not running ws-slave.js root@kali:~/gattacker# systemctl stop bluetooth ... together to host and review code, manage projects, and build software together. ... Advertise with cloned MAC address Manufacturer: Cambridge Silicon Radio (10) .... There are libraries for macOS, but not many higher level ones. ... then use npm to install them both like so: \$ mkdir NobleCameraControl \$ cd ... already have a Bluetooth LE-compatible radio, you can use the Cambridge Silicon CSR8510 radio .... This seems to be a general problem with motherboards of 2019 models. Check this link: https://discussions.apple.com/thread/250944058.. does it work with free software? yes. free driver used: btusb. Description. The chipset is CSR8510. Bluetooh Class 1.. I have a Bluetooth Dongle: Cambridge Silicon Radio, Ltd Bluetooth ... eno1 state: down mac: Device-2: Broadcom and subsidiaries BCM43142 ... Adapter type: USB driver: 88XXau bus ID: 2-3.1:5 chip ID: 0bda:8812 IF: .... Disable automatic loading of the default Bluetooth stack by putting no-ubt. Install the required tools and configurations using Microsoft's windows-build-tools ... Vendor ID: 0x0a12 (Cambridge Silicon Radio Ltd.) When OS X/macOS carries 2 x .... Baracoda supplies a range or Bluetooth barcode devices and adapters that enable multiple ... with PC, Mac, POS, PDA, Terminals, Mobile Phone, robot and LAN Network. ... CSR offers hardware/ software solutions for Bluetooth based around .... Csr mini bluetooth dongle driver for windows 7 64. hi there, i have tried and tried ... also install a skype plugin which allows the csr bluetooth .... Together with an external flash ROM containing the CSR Bluetooth software stack, BluleCore 01 provides a fully compliant Bluetooth system for .... Cambridge Silicon cambridge silicon radio mac os x Radio Ltd. Bluetooth Driver for Windows bit, Windows bit, Windows 10, cambridge silicon radio mac os x 8, .... Is it possible to make my USB device work on both Mac and Windows at the same ... Unable to find specific bluetooth devices (for instance, calculator, GPS, radio ... Install Bluetooth driver on your Windows virtual machine following the link:.. Скачать последние версии драйверов на bluetooth устройства Cambridge Silicon Radio для Windows 10, 8 и 7 (32-х и 64-битных версий). Скачать и .... Bus 002 Device 004: ID 0a12:0001 Cambridge Silicon Radio, Ltd Bluetooth Dongle (HCI mode) ... Do two MAC addresses appear in ... sudo cp /lib/modules/\$(uname -r)/kernel/drivers/bluetooth/btusb.ko /lib/modules/\$(uname .... ... OS X Hackintoshwww.hackintosh-amd.ruhttp://www.atpeaz.com/index.php/2012/using-unsupported .... I have a CSR Bluetooth dongle reported to be working on the Wiki (http://elinux.org/RPi\_VerifiedPeriphera ... I can reproduce the same problem with a simple l2ping to any MAC adress : ... sudo apt-get install bluez #Bluetooth .... No specific info about version 4.0. Please visit the main page of CSR Harmony Software on Software Informer. Share your experience:.. I'm trying to use bluetooth usb dongle (CSR 4.0) but cannot attach it. ... NIC 1: MAC: 0800275D55FC, Attachment: Bridged Interface 'en1: Wi-Fi ... Facility "VirtualBox Base Driver": active/running (last update: 2020/01/29 .... Bluetooth 4.0 dongles based on the Cambridge Silicon Radio CSR8510 A10 chip (e.g. Inatek Nano) are not compatible with CAT.. ...this up was to look for something that was: 1) Linux compatible 2) used the Cambridge Silicon Radio chipset I needed to be able to change the Bluetooth MAC .... SOFTPEDIA® Windows; Drivers; Games; Mac; Android APK; Linux; News & reviews; Softpedia > Drivers > Bluetooth > CSR. Free Trial Driver Booster 6 PRO .... ... class 10 recommended) A PC/laptop running Windows, Linux, or Mac OS X with an internal or ... A USB Bluetooth adapter (projects verified with Cambridge Silicon Radio dongles) or Pi 3 onboard Bluetooth A Bluetooth headset ... verified with Samsung Galaxy S7 Edge and iPhone 4S) All software mentioned in this book .... How to install the CSR 4. ... Broadcom Bluetooth drivers are integrated into Mac OS X. 0 usb dongle ... A N ENTERPRISE™ USB Bluetooth Adapter, CSR 4.. https://amd-osx.com/2020/05/02/the-new-amd-os-x/ ... CSR8510 A10 0x0a12 (Cambridge Silicon Radio Ltd.) Bluetooth Problem ... Hi guys, I managed to install Ryzentosh High Sierra, but I couldn't manage to set up CSR8510 .... CSR Bluetooth Chip -- Bluetooth settings not working I bought a bluetooth dongle ... Connect a wireless mouse using Bluetooth on Windows, Mac, and Ubuntu.. OK I've tried TWO Bluetooth dongle, both with CSR chipset and I'm stuck. ... other Bluetooth devices (MacBook & iPad) and they're both discoverable. ... Also check for the latest updated drivers for the Bluetooth device which is .... Bluetooth MAC Address Changer for Windows is a freeware tool which allows you to change ... to

have some funny bluetooth address like (BE:EF:F0:0D:CA:FE); For testing or software ... CSR (Cambridge Silicon Radio); Broadcom Corporation.. Cambridge Silicon Radio CSR 4. ... This package supports the following driver models:Bluetooth dongle firmware upgrade BCM92045DG-Flash ... EFI Fiery Impose USB Dongle License and Disks Windows Mac Used EFI Fiery Impose USB .... Voila - My \$5 adapter thinks its Genuine Apple CSR Bluetooth ... therefore forcing OSX to load Apple's CSR driver instead of Generic drivers.. Same here: 0a12:0001 Cambridge Silicon Radio, Ltd Bluetooth Dongle (HCI mode). But the product ... It will write dongle's MAC/UID into itself. 3) Now you can .... Bluetooth Csr 4.0 Dongle Driver Download; Csr Usb Bluetooth Driver For Mac Download; Csr Bluetooth Driver Windows 7. Hello, I have an .... BH 503 DRIVER FOR MAC - The closer the devices are to each other, the better is the ... like for example using Cambridge Silicon Radio Bluetooth Driver Pack.. 0 so I bought the one that was actually branded CSR 4. 5″ and a starting price ... Hackintosh Wifi Bluetooth Card Mojave. install macos mojave. 13 High Sierra .... CAMBRIDGE SILICON RADIO LTD BLUETOOTH DONGLE HCI MODE DRIVERS FOR MAC - I hope this helps. 0) by Cambridge Silicon Radio Ltd. 0 Update ... 7fd0e77640